УДК 371.3 UDC 371.3

13.00.00 Педагогические науки Pedagogical sciences

#### **РАЗРАБОТКА ДИСТАНЦИОННОГО КУРСА В ОБРАЗОВАТЕЛЬНОЙ СРЕДЕ MOODLE**

Смирнова Анна Сергеевна Smirnova Anna Sergeevna к.п.н., доцент по кафедре высшей математики и методики преподавания математики

РИНЦ SPIN-код: 1371-7173 RSCI SPIN-code: 1371-7173 *ФГБОУ ВО «Приамурский государственный университет имени Шолом-Алейхема» г. Биробиджан, Россия* dmvan2013@mail.ru

Афанасьева Мария Александровна **Afanaseva Maria Aleksandrovna** Специалист по защите информации *Областное государственное бюджетное учреждение «Центр спортивной подготовки», г. Биробиджан, Россия* naive\_panther@mail.ru naive\_panther@mail.ru

В настоящее время проблема реализации дистанционных технологий в высшей школе становится все более актуальной. В статье проанализированы различные программные продукты, с помощью которых может разрабатываться дистанционный курс, описаны этапы его разработки. Обоснован выбор модульной объектно-ориентированной динамической учебной среды Moodle в качестве системы организации дистанционных курсов в высшей школе. Описаны не только преимущества обучающей среды Moodle, но и указан недостаток, связанный с невозможностью идентификации пользователя и требующий дополнительного использования информационных технологий. Рассмотрены методические и технические особенности разработки дистанционного курса в данной учебной среде. Особое внимание уделено реализации интерактивного взаимодействия преподавателя и студентов, которое реализуется посредством создания чата или форума для удобного и быстрого обмена сообщениями между пользователями, кроме того преподаватель имеет возможность контролировать работу студентов, не только предлагая контрольные и тестовые задания, но и определяя срок сдачи задания, возможность повторного доступа для исправления ошибок. Представлен опыт разработки дистанционного курса в учебной среде Moodle в Приамурском государственном университете по дисциплине «Теория вероятностей и математическая статистика»

Ключевые слова: ДИСТАНЦИОННЫЙ КУРС, МОДУЛЬНАЯ ОБЪЕКТНО-

#### **THE DEVELOPMENT OF A DISTANCE COURSE IN THE MOODLE EDUCATIONAL ENVIRONMENT**

Cand.Ped.Sci., Associate Professor in the Department of Higher Mathematics and Mathematics Teaching Theory *Federal State Budget Educational Institution of Higher Education «Sholom-Aleichem Priamursky State University», Birobidzhan, Russia* 

Specialist of data protection *Regional state budget institution «Centre of sports training», Birobidzhan, Russia*

Presently, the problem of carrying into effect of distance technologies in higher education is becoming more urgent. The article analyzes various software products with the help of which a distance course can be developed, and the stages of its development are described. The choice of modular object-oriented dynamic learning environment Moodle as a system for organizing distance courses in higher education is founded. There are described not only the advantages of Moodle learning environment, but also the drawback which is connected with the impossibility to identify a user that requires additional use of information technologies. There are also regarded the methodical and technical features of the distance learning course development in this learning environment. A particular attention is paid to the interactive coordination of the teacher and students, which is realized by creating a chat or forum for convenient and fast exchange of messages between users, besides, the teacher has the possibility to monitor the work of students not only offering control and test tasks, but also determining the deadline for the assignment to be fulfilled, the possibility of a repeated access to correct errors. There is presented the experience of developing a distance course in the Moodle study environment at the Priamursky State University for the discipline "Theory of Probability and Mathematical Statistics"

Keywords: DISTANT COURSE, MODULAR OBJECT-ORIENTED DYNAMIC LEARNING ОРИЕНТИРОВАННАЯ ДИНАМИЧЕСКАЯ УЧЕБНАЯ СРЕДА, ИНТЕРАКТИВНОЕ ВЗАИМОДЕЙСТВИЕ

ENVIRONMENT, INTERACTIVE COORDINATION

### **Doi: 10.21515/1990-4665-133-030**

В настоящее время дистанционные образовательные технологии получают все более интенсивное внедрение в практику высшей школы. Министерство образования и науки Российской Федерации целенаправленно выделяет средства на развитие технологий дистанционного образования. В федеральных образовательных стандартах третьего поколения указано на возможность образовательной организации «применять электронное обучение и дистанционные образовательные технологии» [1].

Одним из возможных способов реализации дистанционных образовательных технологий в вузе является применение дистанционного обучения студентов. Данная форма обучения на расстоянии не требует физического одномоментного присутствия в аудитории преподавателя и студента, организованна преимущественно в сети Интернет, использует современные способы коммуникации.

Достоинства дистанционного обучения:

− возможность обучаться в любое время;

− возможность обучаться в своем темпе (у студентов всегда есть возможность вернуться к изучению непонятного ранее материала или пропустить то, что уже известно);

- возможность обучаться в любом месте;
- учеба без отрыва от основной деятельности;
- мобильность (онлайн-консультации с преподавателем);
- − доступность учебных материалов;
- − обучение в спокойной обстановке;
- − индивидуальный подход.

http://ej.kubagro.ru/2017/09/pdf/30.pdf

Сложности реализации дистанционного обучения:

− необходима сильная мотивация для активного, регулярного самообразования;

− не развивает коммуникабельность;

− недостаток практических знаний (дистанционно возможно обучение тем направлениям, в которых предусмотрено большое количество теоретического материала и практических занятий, выполнять которые можно на компьютере или на бумаге, однако, там, где необходимо большое количество лабораторных работ, дистанционное обучение не столь эффективно);

− проблема идентификации пользователя;

− недостаточная компьютерная грамотность.

Дистанционное обучение студентов, как правило, реализуется на базе дистанционных курсов. Дистанционные курсы могут разрабатываться при помощи двух видов программных продуктов. Первый вариант – создание дистанционного курса с помощью специальных программ, которые дают возможность создавать курсы в формате, поддерживаемом в сети Интернет (HTML). Второй вариант – создание дистанционных курсов с помощью специальных программ-оболочек, предназначенных для дистанционного обучения (Moodle, Lotus Learning Space, BlackBoard, Доцент, Прометей). Преимущество этого варианта заключается в том, что в данных программах изначально задан шаблон структуры создаваемого курса. Однако создание дистанционного курса первым вариантом дает больше «свободы» в создании самой оболочки курса, так как она создается собственноручно с нуля.

Процесс разработки дистанционного курса делится на два этапа:

- разработка методического наполнения курса;
- − дизайн курса.

Дизайн курса можно подразделить на две составляющие: методический дизайн и дизайн веб-структуры. Методический дизайн включает в себя структурирование текста, проектирование инструментальной части курса (контрольных, тестов, критерий оценки и т.п.). Дизайн веб-структуры – это встраивание текста в оболочку, реализация цветового решения, подборка подходящих иллюстраций, визуализаций и т.п.

Одной из наиболее известных и распространенных систем организации дистанционных курсов в высшей школе является модульная объектно-ориентированная динамическая учебная среда Moodle. Основной учебной единицей Moodle являются учебные курсы. В рамках такого курса можно организовать:

1. Взаимодействие студентов между собой и с преподавателем. Для этого могут использоваться такие элементы как: форумы, чаты.

2. Передачу знаний в электронном виде с помощью файлов, архивов, веб-страниц, лекций.

3. Проверку знаний и обучение с помощью тестов и заданий. Результаты работы ученики могут отправлять в текстовом виде или в виде файлов.

4. Совместную работу учебную и научно-исследовательскую работу студентов по определенной теме, с помощью встроенных механизмов wiki, семинаров, форумов [2].

Преимущества образовательной среды Moodle:

− возможность бесплатного использования;

− возможность решения проблем совместимости разработанных курсов с системой дистанционного обучения;

− снижение стоимости разработки учебного контента, благодаря встроенных в систему средств разработки дистанционных курсов;

− простая установка, а также возможность обновления при переходе на новые версии;

− представление учебных материалов различных форматов (от html до презентаций PowerPoint, аудио и видео фрагментов);

− возможность скрывать от обучающихся любые (например, редактируемые) элементы курса;

− «программирование» структуры курса, задавая расписание появления тех или иных его элементов;

− изучение статистики посещений, просмотра учебных материалов, а также выполнения заданий;

− выставление оценок и запись комментарии к выполненным работам обучающихся.

Вопросом разработки курса дистанционного обучения математике в системе Moodle занимаются преподавателей современных вузов, как гуманитарных, так и технических направлений подготовки.

Болдовская Т.Е. и Рождественская Е.А. в статье «Использование Moodle в процессе обучения высшей математике» [3] пишут об использовании среды Moodle в процессе обучения высшей математике в Сибирской государственной автомобильно-дорожной академии из личной практики.

В статье «Система Moodle в процессе обучения теории вероятностей как средство организации самостоятельной работы студентов в высшей школе» [4] авторы Винник В.К. и Григорян М.Э. рассматривают возможности организации самостоятельной работы студентов с применением системы Moodle, на примере дисциплины «Теория вероятностей и математическая статистика». Подробно рассматривается сущность информационно-проектного метода обучения, а также приводится описание заданий, которые направленны на формирование

профессиональных компетенций студентов в соответствии со стандартами третьего поколения.

В статье «Использование среды дистанционного обучения Moodle в математической подготовке студентов педвуза» [5] автором Скорняковой А.Ю. раскрываются возможности среды Moodle для студентов и преподавателей, а также автор рассматривает структуру электронного курса на примере освоения дисциплины «Математический анализ» в Пермском педагогическом университете.

Рассмотрим более подробно разработку дистанционного курса по дисциплине «Теория вероятностей и математическая статистика» в ФГБОУ ВО «Приамурский государственный университет имени Шолом-Алейхема», обратив внимание на организацию интерактивного взаимодействия преподавателя и студентов.

Модульная объектно-ориентированная динамическая учебная среда Moodle располагается в сети Интернет по адресу http://moodle.pgusa.ru/. При переходе по ссылке загружается главная страница системы. После авторизации на сайте открывается домашняя страница пользователя.

После выбора необходимого курса открывается окно, в котором представлен выбранный курс. В данном случае это курс «Теория вероятностей и математическая статистика». В боковых частях экрана располагаются информационные панели, такие, как «Навигация», «Люди» (участники курса), «Настройки». По центру располагается курс, поделенный на темы. Для редакции наполнения курса или его внешнего вида необходимо нажать на кнопку «Режим редактирования», которая находится на верхней панели в правом нижнем углу.

После перехода в режим редактирования на экране курса добавляются новые кнопки и функции, которые позволяют переделать курс. Например, можно менять местами информационные панели, расставляя их в таком порядке, который кажется наиболее приемлемым для преподавателя. Появляется возможность редактировать названия, порядок и заполнение тематических блоков в самом курсе.

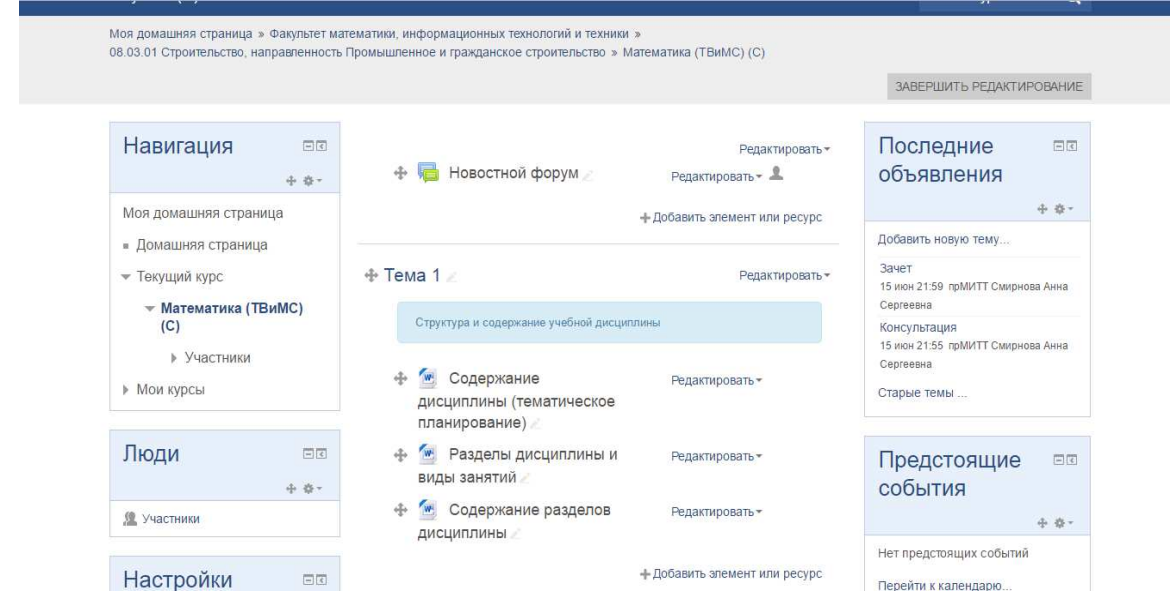

Рисунок 1. Окно редактирования

Образовательный курс в Moodle состоит из разделов (или модулей) и наполняется информацией преподавателем. В каждый раздел входят теоретические и практические задания, формы отчета, тесты, бальнорейтинговая система, список литературы и т.п. Этот контент может включает как личные материалы преподавателя, так и ссылки на дополнительную информацию, размещенную в сети Интернете.

Для осуществления обратной связи со студентами, в блоке «Практические задания» добавлена возможность загрузки ответов студентами.

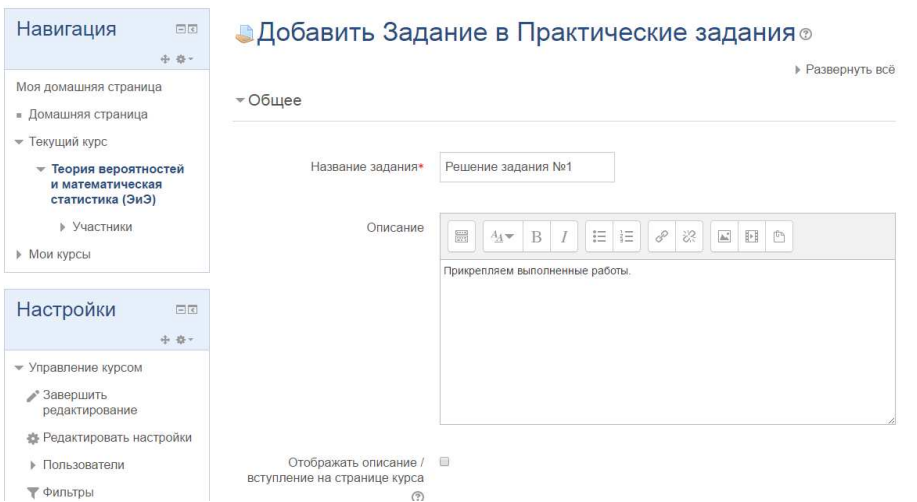

## Рисунок 2. Добавления задач в практические задания

Введено ограничение на время доступа к выполнению задания и предоставлению ответа.

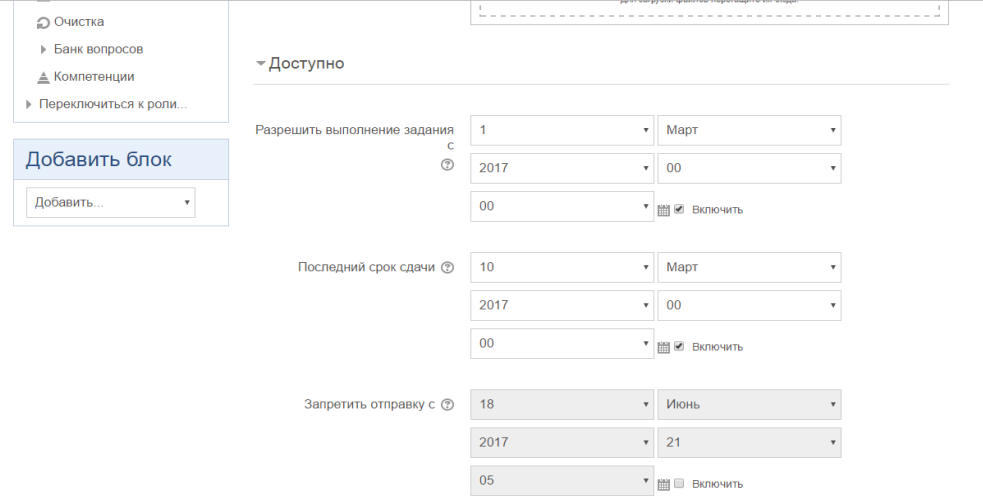

# Рисунок 3. Установка ограничения по времени

Описаны типы предоставления ответов.

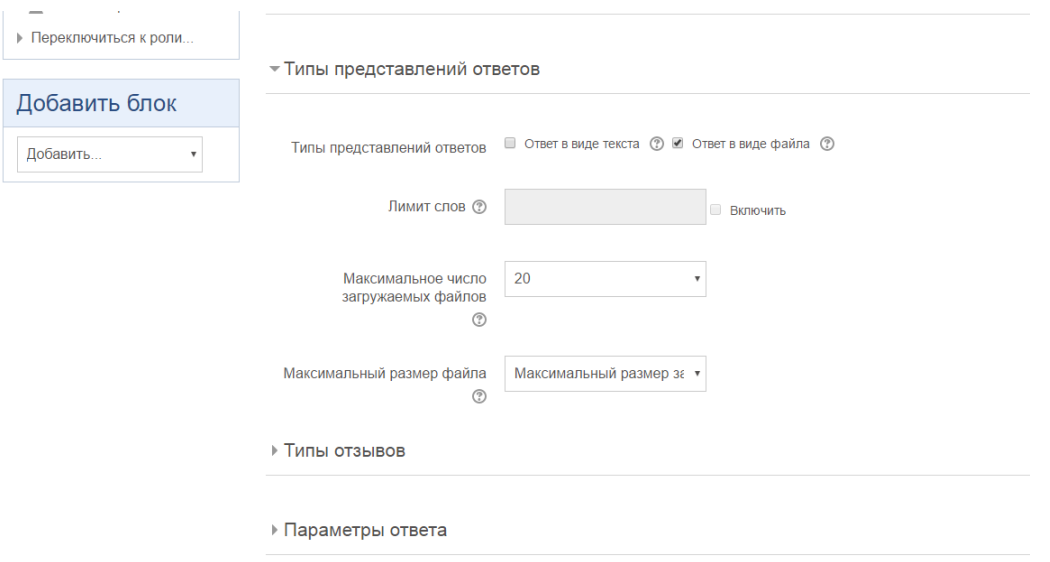

# Рисунок 4. Настройка вариантов ответа

Настроены уведомления для преподавателя о новых ответах студентов.

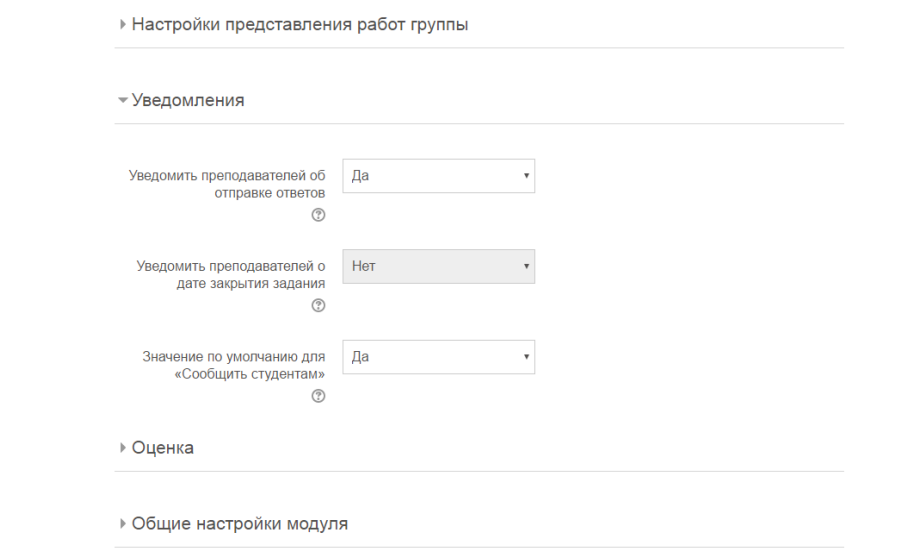

# Рисунок 5. Настройка уведомлений

Установлены параметры оценки задания.

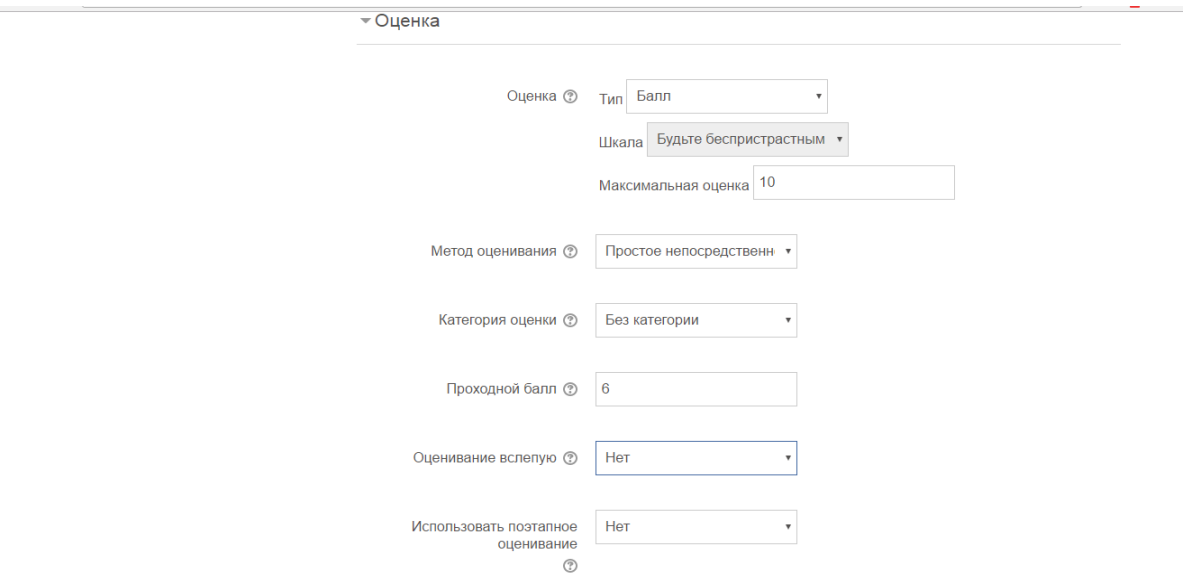

Рисунок 6. Критерии оценки задания

Для удобства просмотра «Решение задания №1» было перемещено на два пункта вправо, для создания видимости «подчинения» заданию №1.

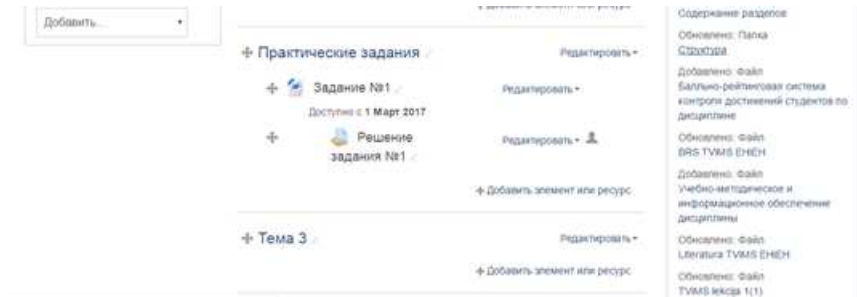

Рисунок 7. Практические задания (оформление)

Для оценки знаний студентов используется тестовое задание. Тестирование проводится в течении одного дня, введено ограничение на время на выполнения задания – 1 час 30 минут.

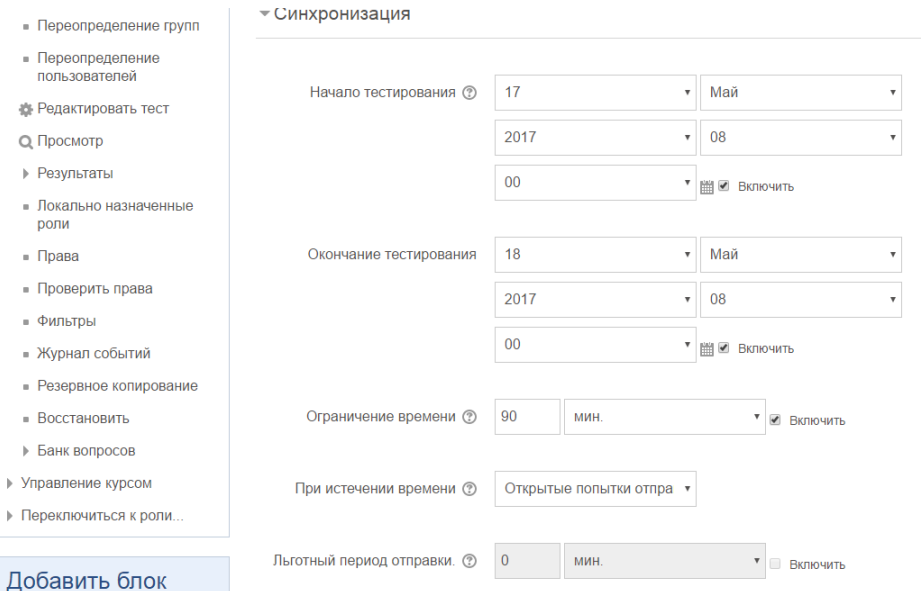

Рисунок 8. Установка ограничения времени для тестирования

Для организации общения студентов с преподавателем добавлен чат. После запуска чат можно использовать для удобного и быстрого обмена сообщениями преподавателя со студентами.

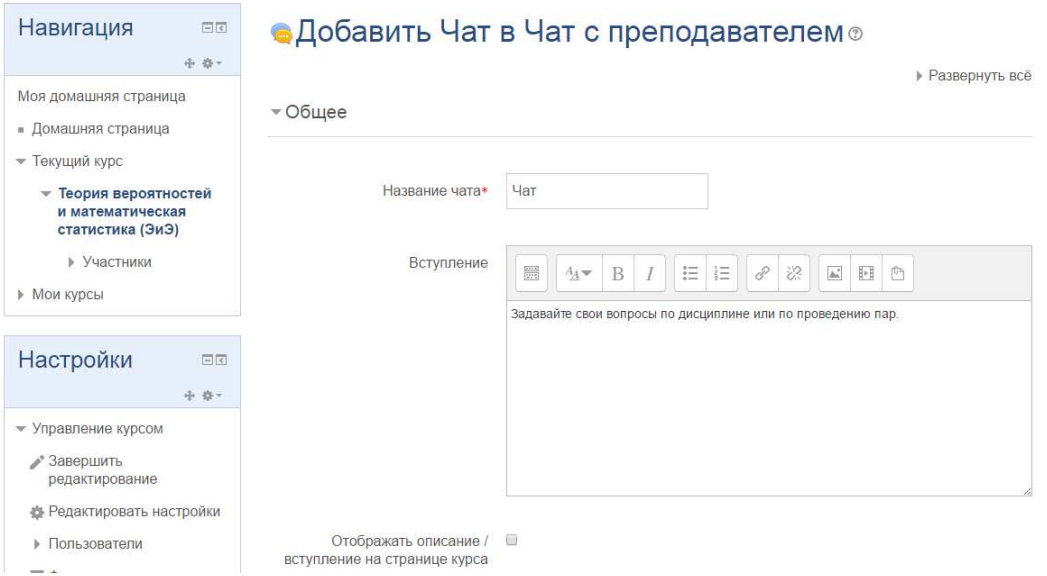

Рисунок 9. Организация чата

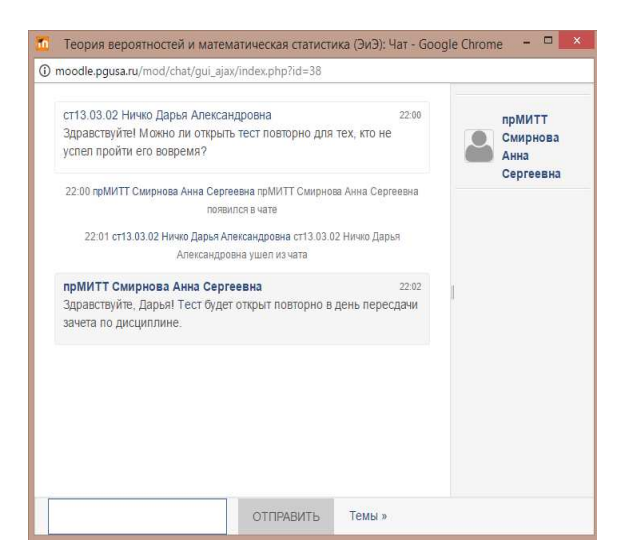

Рисунок 10. Пример общения в чате

Итак, в представленных выше примерах показана возможность организации интерактивного взаимодействия преподавателя и студентов при реализации дистанционного обучения посредством разработки дистанционного курса в образовательной среде Moodle. Преподаватель получает возможность контролировать работу студентов как в режиме online при договоренности с обучающимися, так и в режиме с ограниченным сроком сдачи задания, информировать студентов о предстоящих событиях и изменениях. Студенты получают возможность задавать преподавателю актуальные вопросы, договариваться о возможности повторной сдачи отчетной работы, отправлять выполненные задания. Однако, образовательная среда Moodle не предполагает наличие видеосвязи внутри системы. Следовательно, идентификация студента не возможна, что не гарантирует самостоятельность выполнения заданий. Значит, при использовании среды Moodle для организации дистанционного обучения для реализации принципа идентификации необходимо использование дополнительныx информационных теxнологий.

С другой стороны, учитывая, что для работы в среде Moodle необходимо всего лишь наличие компьютера и доступа в Интернет, позволяет широко использовать данный ресурс при реализации дистанционных образовательных технологий в вузе, которые призваны

сделать образовательное взаимодействие между преподавателем и студентами удобным, быстрым, непрерывным и психологически комфортным. Каждый студент получает доступ к учебной информации, может самостоятельно осваивать в интерактивном режиме учебнопрактические материалы, обмениваться информацией и участвовать в обсуждении изучаемой темы с другими участниками образовательного взаимодействия, получать on-line консультацию преподавателя, проходить различные формы контроля знаний.

Важно, чтобы в процессе обучения между студентом и преподавателем было систематическое взаимодействие, которое можно реализовать, например, с помощью форума или чата. Форум используется для организации дискуссии по теме, каждый участник дискуссии может добавить свой ответ или прокомментировать уже имеющиеся. Для того чтобы вступить с дискуссию достаточно просмотреть имеющиеся ответы и комментарии, что особенно удобно для новых участников. При использовании чата, пользователи получают возможность обмениваться текстовыми сообщениями в режиме реального времени.

Следовательно, учебную среду Moodle можно рассматривать и как средство создания учебного материала, и как средство обеспечения интерактивного взаимодействия между участниками учебного процесса.

## **Список литературы**

1. Об образовании в Российской Федерации [Электронный ресурс]: Федеральный закон от 29.12.2012 N 273-ФЗ (ред. от 29.07.2017) – Электрон. текстовые дан. – Режим доступа: http://www.consultant.ru/document/cons\_doc\_LAW\_140174, свободный.

2. MoodLearn. Как создать сайт с системой дистанционного обучения [Электронный ресурс]: – Электрон. текстовые дан. – Режим доступа: http://moodlearn.ru/course/view.php?id=18, свободный.

3. Болдовская Т.Е., Рождественская Е.А. Использование Moodle в процессе обучения высшей математике [Текст] / Т.Е. Болдовская, Е.А. Рождественская // Сборник конференций НИЦ Социосфера: сб. конф. – Пенза, 2013. – № 28. – С. 125 – 128.

4. Винник В.К., Григорян М.Э. Система Moodle в процессе обучения теории вероятностей как средство организации самостоятельной работы студентов в высшей школе [Текст] / В.К. Винник, М.Э. Григорян // Современные проблемы науки и образования. – 2014. – №3. – С. 217.

5. Скорнякова А.Ю. Использование среды дистанционного обучения Moodle в математической подготовке студентов педвуза [Текст] /А.Ю. Скорнякова // Ярославский педагогический вестник. – 2012. – № 2 – С. 225 – 228.

## **References**

1. Ob obrazovanii v Rossijskoj Federacii [Jelektronnyj resurs]: Federal'nyj zakon ot 29.12.2012 N 273-FZ (red. ot 29.07.2017) – Jelektron. tekstovye dan. – Rezhim dostupa: http://www.consultant.ru/document/cons\_doc\_LAW\_140174, svobodnyj.

2. MoodLearn. Kak sozdat' sajt s sistemoj distancionnogo obuchenija [Jelektronnyj resurs]: – Jelektron. tekstovye dan. – Rezhim dostupa: http://moodlearn.ru/course/view.php?id=18, svobodnyj.

3. Boldovskaja T.E., Rozhdestvenskaja E.A. Ispol'zovanie Moodle v processe obuchenija vysshej matematike [Tekst] / T.E. Boldovskaja, E.A. Rozhdestvenskaja // Sbornik konferencij NIC Sociosfera: sb. konf. – Penza, 2013. – № 28. – S. 125 – 128.

4. Vinnik V.K., Grigorjan M.Je. Sistema Moodle v processe obuchenija teorii verojatnostej kak sredstvo organizacii samostojatel'noj raboty studentov v vysshej shkole [Tekst] / V.K. Vinnik, M.Je. Grigorjan // Sovremennye problemy nauki i obrazovanija. –  $2014. - N<sub>2</sub>3. - S. 217.$ 

5. Skornjakova A.Ju. Ispol'zovanie sredy distancionnogo obuchenija Moodle v matematicheskoj podgotovke studentov pedvuza [Tekst] /A.Ju. Skornjakova// Jaroslavskij pedagogicheskij vestnik. – 2012. – № 2 – S. 225 – 228.